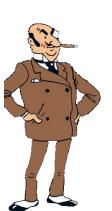

# CS 447: Networks and Data Communications Programming Assignment #03 Total Points: 150

**Assigned Date**: Wednesday, April 17, 2019

Due Date : Wednesday, May 01, 2019 @ 11:59:59 a.m. (Strong Deadline)

### Overview

For your third (and final) project, you will improve your PRo2 by adding secure communication to it. **Note:** This final assignment has a **firm deadline** and <u>does not include</u> the typical 48-hour late penalty period. Here's the back story.

### **Back Story**

Haddock was quite happy with Calculus's email system until Thomson and Thompson showed up one day with some devastating news. "You know Haddock, we have strong suspicions that Rastapopulus has been sniffing all your emails using Wireshark, right Thompson?", said Thomson. "Precisely Thomson. In fact, insecure communication means not only eavesdropping but also possible changes to plaintext exchanges during transit too." replied Thompson.

Haddock ran down the hallway and stormed into Calculus's office. "Blue blistering barnacles! Calculus", screamed Haddock. "Thompsons are telling me that Rastapopulus is reading my emails using some sort of a 'Shark'??". Calculus calmed Haddock and explained to him that he plans to use Transport Layer Security (TLS) in the next iteration of the email system to make it even more secure.

# **Technical Requirements**

In order to keep this assignment within the time spec of the project and to accommodate the fact that TLS requires a reliable transport layer protocol, the technical requirements of this assignment are simplified in the following manner.

- You are <u>only required</u> to develop a secure SMTP application, i.e., sender ↔ server interaction, which was run on top of <u>TCP</u>. You can ignore the UDP interaction used for the server ↔ receiver communication. All other PRo2 technical requirements applies to PRo3, including support for multiple concurrent clients.
- 2. Before initiating any SMTP protocol related interaction, your client and the server must <u>establish</u> <u>a secure channel using TLS</u>. See Logistics below for more information.
- 3. After establishing a secure channel, your client must first login to the server using a password for authentication purposes. Strictly follow the same sender authentication strategy outlined in PRo2.

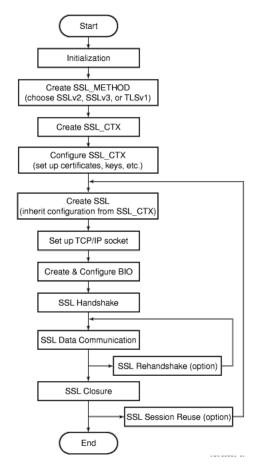

Figure 1: A Typical SSL Communication Workflow from the HP SSL Programming Tutorial.

- 4. You are required to also follow the salted password storage strategy proposed in PRo2.
- 5. Your solution must use a <u>TLSv1.2</u> (or newer depending on your language support) <u>negotiation</u>. Refrain from using any of the (old) SSL negotiations.
- 6. Fix all outstanding issues from your PRo2, except any that pertains to the UDP interaction.

# Logistics

- All applicable PRo2 Logistics requirements applies to PRo3. You may ignore any logistical requirements related to UDP.
- Run Wireshark on a secure SMTP and on an unsecure interaction. Include your observations with appropriately annotated screenshots on your project report. Are you convinced your new program is secure? Comment on your observations.
- The general workflow of SSL integrated socket communication is shown in Figure 1 below.

The nature of this assignment will force you to do significant amount of unsupervised learning – online research, forum scans, trial-and-error, and troubleshooting. Most likely, you will also discover (on your own) that there are more than one library package implementation of openss1 standard, especially for C/C++, which might further complicate your task. So, don't get frustrated but instead use this very valuable learning opportunity to improve your understanding.

Here are some resources that I believe will help you.

1. HP SSL Programming Tutorial:

http://h41379.www4.hpe.com/doc/83final/ba554\_90007/ch04s03.html

2. Fedora Security Team - Defensive Coding

https://docs.fedoraproject.org/en-US/Fedora\_Security\_Team/1/html/Defensive\_Coding/index.html

3. OpenSSL Wiki – Simple TLS Server:

https://wiki.openssl.org/index.php/Simple\_TLS\_Server

4. OpenSSL Cookbook:

https://www.feistyduck.com/library/openssl-cookbook/online/

5. JSSE Reference Guide

https://docs.oracle.com/javase/8/docs/technotes/guides/security/jsse/JSSERefGuide.html

6. OWASP – Using the Java Secure Socket Extensions:

https://www.owasp.org/index.php/Using\_the\_Java\_Secure\_Socket\_Extensions

- 7. http://simplestcodings.blogspot.com/2010/08/secure-server-client-using-openssl-in-c. html
- 8. http://stilius.net/java/java\_ssl.php
- 9. pyOpenSSL Documentation

https://media.readthedocs.org/pdf/pyopenssl/latest/pyopenssl.pdf

Almost all of these helpful resources also include sample code that might aide you in your overall design and development. Using online resources <u>does not</u> mean you are allowed to copy and use someone else's code for your purpose. Such incidents, if detected, will be treated as academic dishonesty, so please do not copy-paste some else's code in your solution. Instead, try to grasp the core idea behind their solution and weave it in to your own work.

If you find a resource that you think will help your classmates, please share it with me so that I can disperse it among you colleagues.

#### Extra Credit

- (20 points): Use a secure hash function instead of base64 encoding when storing salted passwords in the hidden password file.
- (25 points): Improve your user interaction using the ncurses terminal UI.

#### **Instructions**

- Start early!!
- Take backups of your code often!!.
- Follow a good coding standard. Use a Google style guide matching for your favorite programming language found here <a href="https://google.github.io/styleguide/">https://google.github.io/styleguide/</a>, if you don't already follow one.
- The due date of this assignment is Wednesday, May 01, 2019 @ 11:59:59 a.m. A dropbox will be opened for submission through Moodle. This is a firm deadline with no late submission period.

#### **Deliverables**

A complete solution comprises of:

- A short report (max 5 pages) in **PDF** format of the design and implementation of your system. Your report should include the following subsections:
  - Introduction
  - Design choices and protocol/reply codes used.
  - The output of a sample run (including screenshots where applicable).
  - Summary and Issues encountered (if applicable).
  - Proof of secure communication using properly annotated Wireshark screenshots. Submissions that are unconvincing on this matter will be heavily penalized as the mail goal of PRo3 revolves around secure communication.

<u>Note</u>: Your report will carry a significantly more weight in compared to the other two projects as it will be a reflection of your unsupervised learning efforts. Please make sure to document your efforts and to develop a good project report.

- A short **readme** file with compilation instructions. A **makefile** is mandatory if your solution involves running multiple compilation instructions.
- A compressed tarball of the directory containing your source code. Since you will be essentially
  improving your PRo1 code base, submit appropriate patch files instead of full source code. Use
  diff to generate patch files.
  - The grader will freshly download your PRo2 submission and apply the provided patch on it, thus it is <u>strongly recommended</u> to test your patch for proper functionality on your original PRo2 submission. Given that we are backed-up against the end of the semester, we will not have time for any grievances. As a result, projects that do not patch correctly, does not provide sufficient information on how to do it, or does not work after patching will receive an immediate zero grade.
- **Do not** include executables, folders created by your programs, or your test emails in this tarball. To create a compressed tarball of the directory source, use the following command: tar -zcvf siue-id-pr3.tar.gz source/. e.g. tar -zcvf tgamage-pr3.tar.gz PR03/.

<u>Caution</u>: File formatting standards (PDF, readme, make, and tar.gz) as well as some of the logistics requirements are set forth to streamline the grading process. Submissions that take a unnecessarily long time grade due to not following the standards listed in this document will be subject to penalties.

Collaborating on ideas or answering questions is always encouraged. Most times, I find that you learn a lot from your peers. However, do not share/copy/duplicate code from others. If you use code found online, remember to cite their source in your report. Issues related to academic integrity and plagiarism have **ZERO** tolerance.